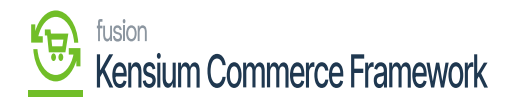

## **Viewing API Data In Acumatica**

API data can be viewed in Acumatica for the purpose of tracking schema fields that will be used in data transfers, as well as exposing the data being transferred between Acumatica and the commerce platform for debugging purposes.

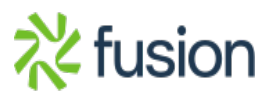